## **CSI: HASKELL**

Fault-Localization in Lazy Languages using Runtime Tracing

MATTHÍAS PÁLL GISSURARSON\*, Chalmers University of Technology, Sweden

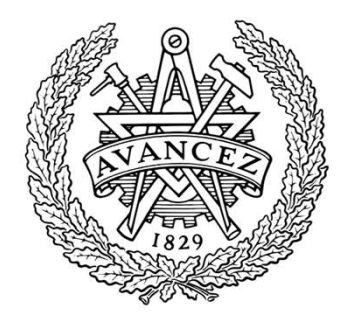

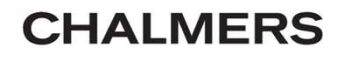

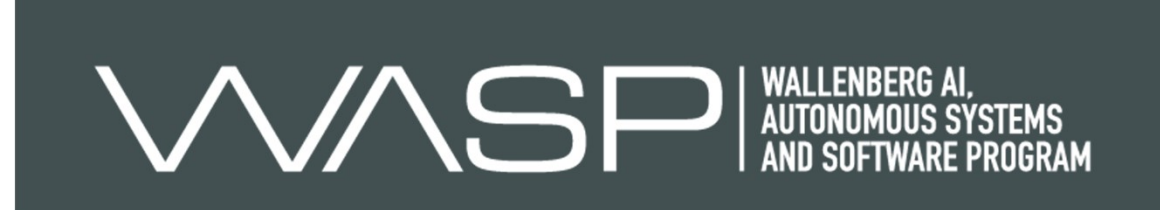

```
1 module Main where
2 divs :: Int -> [Int]
3 \text{divs} n = go 2
4 where go i | i == n = []go i = if d i
                then i:(go (i+1))else go (i+1)
         d i = n `mod` i == 010 smallestDiv n = head (divs n)
11 
12 main :: IO ()
13 main = print (smallestDiv 13)
```

```
1 module Main where
2 divs :: Int -> [Int]
3 \text{divs} n = go 2
4 where go i | i == n = []go i = if d i
                 then i:(go (i+1))else go (i+1)
          d i = n `mod` i == 010 smallestDiv n = head (divs n)
11 
12 main :: IO ()
13 main = print \left( smallestDiv 13)
```
### Problem: Error

divs: Prelude.head: empty list

```
1 module Main where
2 \text{ div } : : \text{ Int } \rightarrow [ \text{ Int } ]3 divs n = go 24 where go i | i == n = []go i = if d i
                  then i:(go (i+1))else go (i+1)
           d i = n `mod` i = 010 smallestDiv n = head (divs n)
11 
12 main :: IO ()
13 main = print (smallestDiv 13)
```
### Problem: Error

divs: Prelude.head: empty list

```
1 module Main where
2 \text{ div } : : \text{ Int } \rightarrow [ \text{ Int } ]3 divs n = go 24 where go i \vert i == n = []
          go i = if d i
                  then i:(go (i+1))else go (i+1)
           d i = n `mod` i = 010 smallestDiv n = head (divs n)
11 
12 main :: IO ()
13 main = print (smallestDiv 13)
```
### Problem: Error

divs: Prelude.head: empty list

```
1 module Main where
2 \text{ div } : : \text{ Int } \rightarrow [ \text{ Int } ]3 divs n = go 24 where go i \vert i == n = []
          go i = if d i
                  then i:(go (i+1))else go (i+1)
           d i = n `mod` i = 010 smallestDiv n = head (divs n)11 
12 main :: IO ()
13 main = print (smallestDiv 13)
```
Error Stack divs: Prelude.head: empty list CallStack (from HasCallStack): error, called at libraries/…/List.hs:1643:3 in base:GHC.List errorEmptyList, called at libraries/…/List.hs:82:11 in base:GHC.List badHead, called at libraries/…/List.hs:78:28 in base:GHC.List head, called at Div.hs:10:17 in main:Main 1 module Main where

```
2 \text{ div } : : \text{ Int } \rightarrow [ \text{ Int } ]3 divs n = go 24 where go i \vert i == n = \vert]
          go i = if d i
                   then i:(go (i+1))else go (i+1)
           d i = n mod i = n10 smallestDiv n = head (divs n)11 
12 main :: IO ()
13 main = print (smallestDiv 13)
```
trace

divs: Prelude.head: empty list CallStack (from HasCallStack): error, called at libraries/…/List.hs:1643:3 in base:GHC.List

#### Error Stack trace

badHead, called at libraries/…/List.hs:78:28 in base:GHC.List

errorEmptyList, called at libraries/…/List.hs:82:11 in base:GHC.List

head, called at Div.hs:10:17 in main:Main

```
1 module Main where
2 \text{ div } : : \text{ Int } \rightarrow [ \text{ Int } ]3 divs n = go 24 where go i | i == n = []go i = if d i
                   then i:(go (i+1))else go (i+1)
           d i = n 'mod' i = \emptyset10 smallestDiv n = head (divs n)11 
12 main :: IO ()
13 main = print (smallestDiv 13)
```
divs: Prelude.head: empty list CallStack (from HasCallStack): error, called at libraries/…/List.hs:1643:3 in base:GHC.List

#### Error Stack trace

errorEmptyList, called at libraries/…/List.hs:82:11 in base:GHC.List badHead, called at libraries/…/List.hs:78:28 in base:GHC.List

head, called at Div.hs:10:17 in main:Main

```
1 module Main where
2 \text{ div } : : \text{ Int } \rightarrow [ \text{ Int } ]3 divs n = go 24 where go i \vert i == n = \vert]
          go i = if d i
                   then i:(go (i+1))else go (i+1)
           d i = n mod i = n10 smallestDiv n = head (divs n)11 
12 main :: IO ()
13 main = print (smallestDiv 13)
```
divs: Prelude.head: empty list CallStack (from HasCallStack):

```
Error Stack
          trace
```
error, called at libraries/…/List.hs:1643:3 in base:GHC.List errorEmptyList, called at libraries/…/List.hs:82:11 in base:GHC.List badHead, called at libraries/…/List.hs:78:28 in base:GHC.List head, called at Div.hs:10:17 in main:Main <sup>1</sup> module Main where

```
2 \text{ div } : : \text{ Int } \rightarrow [ \text{ Int } ]3 divs n = go 24 where go i \vert i == n = \vert]
          go i = if d i
                   then i:(go (i+1))else go (i+1)
           d i = n mod i = n10 smallestDiv n = head (divs n)11 
12 main :: IO ()
13 main = print (smallestDiv 13)
```
divs: Prelude.head: empty list CallStack (from HasCallStack): error, called at libraries/…/List.hs:1643:3 in base:GHC.List errorEmptyList, called at libraries/…/List.hs:82:11 in base:GHC.List Error Stack

badHead, called at libraries/…/List.hs:78:28 in base:GHC.List

head, called at Div.hs:10:17 in main:Main

The error mentions only the  $4\frac{1}{2}$ 

## **CONSUMER**

but the fault originates in the

**PRODUCER** 

```
1 module Main where
2 divs :: Int \rightarrow [Int]
3 divs n = go 2where go i | i == n = []go i = if d i
                 then i:(go (i+1))else go (i+1)
          d i = n `mod` i = \emptyset10 smallestDiv n = head (divs n)11 
12 main :: IO ()
13 main = print (smallestDiv 13)
```
trace

• In lazy languages, evaluation is **demand** driven

- In lazy languages, evaluation is **demand** driven
- So *producers* and **consumers** are close!

- In lazy languages, evaluation is **demand** driven
- So *producers* and *consumers* are close!
- In lazy languages, evaluation is *demand* driven<br>• So *producers* and *consumers* are close!<br>• By *tracing recent expressions*, we can localize faults!

#### Background: Haskell Program Coverage (HPC) [1]

#### Background: Haskell Program Coverage (HPC) [1]

• GHC feature that adds *ticks* to every expression

# Background: Haskell Program Coverage (HPC) [1] reduckground: Haskell Program Coverage (HPC)<br>• GHC feature that adds *ticks* to every expression<br>• RTS keeps track of how often each tick occurred

- GHC feature that adds *ticks* to every expression
- 

# Background: Haskell Program Coverage (HPC) [1] ackground: Haskell Program Coverage (HPC)<br>• GHC feature that adds *ticks* to every expression<br>• RTS keeps track of how often each tick occurred<br>• Used for program coverage

- GHC feature that adds *ticks* to every expression
- 
- Used for program coverage

# Background: Haskell Program Coverage (HPC) [1] ackground: Haskell Program Coverage (HPC)<br>• GHC feature that adds *ticks* to every expression<br>• RTS keeps track of how often each tick occurred<br>• Used for program coverage

- GHC feature that adds *ticks* to every expression
- 
- Used for program coverage
- Built-in to GHC:
	- Scalable
	- Easy to use (one flag)
	- Low-cost (bumps an array entry)

**Built-in to GHC:**<br>• Easy to use (one flag)<br>• Low-cost (bumps an array entry)<br><br>[1] Andy Gill and Colin Runciman. 2007. Haskell Program Coverage. In *Proceedings of the ACM*<br>SIGPLAN Workshop on Haskell Workshop (Freiburg, G **SCALAN WORKSHOPLAN WORKSHOP ON HASKELL WORKSHOP ON HASKELL WORKSHOP ON HASKELL PROGRED WORKSHOP ON HASKELL WORKSHOP ON HASKELL WORKShop (Freiburg, Germany) (Haskell '07). Association for Computing Machinery, New York, NY,** • Scalable<br>• Easy to use (one flag)<br>• Low-cost (bumps an array entry)<br>[1] Andy Gill and Colin Runciman. 2007. Haskell Program Coverage. In *Proceedings of the ACM*<br>SIGPLAN Workshop on Haskell Workshop (Freiburg, Germany) (

### Approach:

Error Stack

divs: Prelude.head: empty list CallStack (from HasCallStack):

```
error, called at libraries/…/List.hs:1643:3 in base:GHC.List
errorEmptyList, called at libraries/…/List.hs:82:11 in base:GHC.List
badHead, called at libraries/…/List.hs:78:28 in base:GHC.List
head, called at Div.hs:10:17 in main:Main
```

```
1 module Main where
2 \text{ div } : : \text{ Int } \rightarrow [ \text{ Int } ]3 divs n = go 24 where go i \vert i == n = \vert]
           go i = if d i
                   then i:(go (i+1))else go (i+1)
           d i = n `mod` i = \emptyset10 smallestDiv n = head (divs n)11 
12 main :: IO ()
13 main = print (smallestDiv 13)
```
trace

#### divs: Prelude.head: empty list CallStack (from HasCallStack): error, called at libraries/…/List.hs:1643:3 in base:GHC.List errorEmptyList, called at libraries/…/List.hs:82:11 in base:GHC.List badHead, called at libraries/…/List.hs:78:28 in base:GHC.List head, called at Div.hs:10:17 in main:Main Error Stack trace Approach: <sup>1</sup> module Main where

#### • Extend HPC

```
2 divs :: Int \rightarrow [Int]
3 divs n = go 24 where go i \vert i == n = \vert]
          go i = if d i
                 then i:(go (i+1))else go (i+1)
          d i = n `mod` i = \emptyset10 smallestDiv n = head (divs n)11 
12 main :: IO ()
13 main = print (smallestDiv 13)
```
### Approach:

divs: Prelude.head: empty list CallStack (from HasCallStack): error, called at libraries/…/List.hs:1643:3 in base:GHC.List errorEmptyList, called at libraries/…/List.hs:82:11 in base:GHC.List badHead, called at libraries/…/List.hs:78:28 in base:GHC.List head, called at Div.hs:10:17 in main:Main Error Stack expressions in the RTS<br>
expressions in the RTS<br>
in the RTS<br>
in the RTS<br>
in the RTS<br>
in the RTS<br>
in the RTS<br>
in the RTS<br>
in the RTS<br>
in the RTS<br>
in the RTS<br>
in the RTS<br>
in the RTS<br>
in the RTS<br>
in the RTS<br>
in the RTS<br>
in the

#### • Extend HPC

• Track recently evaluated

```
1 module Main where
2 divs :: Int \rightarrow [Int]
3 divs n = go 24 where go i \vert i == n = \vert]
          go i = if d i
                 then i:(go (i+1))else go (i+1)
          d i = n `mod` i = \emptyset10 smallestDiv n = head (divs n)11 
12 main :: IO ()
13 main = print (smallestDiv 13)
```
trace

#### divs: Prelude.head: empty list CallStack (from HasCallStack): error, called at libraries/…/List.hs:1643:3 in base:GHC.List errorEmptyList, called at libraries/…/List.hs:82:11 in base:GHC.List badHead, called at libraries/…/List.hs:78:28 in base:GHC.List head, called at Div.hs:10:17 in main:Main Error Stack trace expectively the RTS<br>
experiment the RTS summarize the trace and report in the RTS summarize the RTS<br>
expensions in the RTS<br>
expressions in the RTS<br>
expressions in the RTS<br>
expressions in the RTS<br>
expressions in the RTS<br>
ex Approach: <sup>1</sup> module Main where

#### • Extend HPC

• Track recently evaluated

#### • Summarize the trace and report!  $\frac{10}{11}$

```
2 divs :: Int \rightarrow [Int]
3 divs n = go 24 where go i \vert i == n = \vert]
          go i = if d i
                 then i:(go (i+1))else go (i+1)
          d i = n `mod` i = \emptyset10 smallestDiv n = head (divs n)11 
12 main :: IO ()
```

```
13 main = print (smallestDiv 13)
```
DEMO

[nix-shell:~/Code/ghc]\$ lat Div.hs

```
File: Div.hs
        module Main where
 \mathbf 1divs :: Int \rightarrow [Int]\overline{2}divs n = go 23
           where \text{go } i \mid i == n = []\mathbb{L}\mathbb{L}go i = if d i5
                          then i:(go (i+1))6
                          else go (i+1)
 7
 8
                  d i = n 'mod' i == 0
 9
        smallestDiv n = head (divs n)10
11
        main :: IO()12
        main = print (smallestDiv 13)13
```
[nix-shell:~/Code/ghc]\$

#### [nix-shell:~/Code/ghc]\$ lat Div.hs

```
File: Div.hs
        module Main where
 \mathbf 1divs :: Int \rightarrow [Int]\overline{2}divs n = go 23
           where \text{go } i \mid i == n = []L\|go i = if d i
 5
                           then i:(go(i+1))6
                           else go (i+1)
 7
                  d \textbf{i} = n \text{ 'mod' } \textbf{i} = 08
 9
        smallestDiv n = head (divs n)10
11
        main :: IO()12
        main = print (smallestDiv 13)13
```
[nix-shell:~/Code/ghc]\$ rm -rf Div.hi Div.o divs && > \_build/stage1/bin/ghc -fhpc -hpc-trace250 Div.hs -o divs &&  $>$  ./divs

[nix-shell:~/Code/ghc]\$ rm -rf Div.hi Div.o divs && > \_build/stage1/bin/ghc -fhpc -hpc-trace250 Div.hs -o divs &&  $>$ ./divs [1 of 2] Compiling Main ( Div.hs, Div.o ) [2 of 2] Linking divs divs: Prelude.head: empty list CallStack (from HasCallStack): error, called at libraries/base/GHC/List.hs:1643:3 in base:GHC.List errorEmptyList, called at libraries/base/GHC/List.hs:82:11 in base:GHC.List badHead, called at libraries/base/GHC/List.hs:78:28 in base:GHC.List head, called at Div.hs:10:17 in main:Main Recently evaluated locations (from HPC): Div.hs:4:25-4:26 alternative branch taken Div.hs:4:16-4:21 quarded branch taken repeats (11 times):  $Div.hs:4:9-7:28$  Main:divs>go Div.hs:7:21-7:28 alternative branch taken Div.hs:5:19-5:21 else branch taken Div.hs:8:9-8:28 Main:divs>d Div.hs:5:16-7:28 alternative branch taken Div.hs:4:16-4:21 guarded branch not taken  $Div.hs:4:9-7:28$  Main:divs>go  $Div.hs:3:1-8:28$ Main:divs Div.hs:10:1-10:29 Main:smallestDiv Div.hs:13:1-13:29 Main:main Div.hs:4:25-4:26 alternative branch taken Div.hs:4:16-4:21 quarded branch taken Div.hs:4:9-7:28 Main:divs>go Div.hs:7:21-7:28 alternative branch taken Div.hs:5:19-5:21 else branch taken  $Div. hs: 8: 9-8: 28$  Main:divs>d Div.hs:5:16-7:28 alternative branch taken  $Div.hs:4:16-4:21$ guarded branch not taken

```
divs: Prelude.head: empty list
CallStack (from HasCallStack):
 error, called at libraries/…/List.hs:1643:3 in base:GHC.List
 errorEmptyList, called at libraries/…/List.hs:82:11 in base:GHC.List
 badHead, called at libraries/…/List.hs:78:28 in base:GHC.List
 head, called at Div.hs:10:17 in main:Main
Recently evaluated locations (from CSI):
 Div.hs:4:25-4:26 alternative branch taken \frac{1}{4}Div.hs:4:16-4:21 guarded branch taken
 repeats (11 times):
  Div.hs:4:9-7:28 Main:divs>go
  Div.hs:7:21-7:28 alternative branch taken
  Div.hs:5:19-5:21 else branch taken
  Div.hs:8:9-8:28 Main:divs>d
  Div.hs:5:16-7:28 alternative branch taken _{11}Div.hs:4:16-4:21 guarded branch not taken
 Div.hs:4:9-7:28 Main:divs>go
 Div.hs:3:1-8:28 Main:divs
 Div.hs:10:1-10:29 Main:smallestDiv
 Div.hs:13:1-13:29 Main:main
Results:<br>Error Stack<br>dive: Prelude head: empty list
                                                                trace
                                              1 module Main where
                                              2 divs :: Int \rightarrow [Int]
                                              3 divs n = go 2where go i | i == n = []go i = if d i
                                                               then i:(go (i+1))else go (i+1)
                                                        d i = n `mod` i = \emptyset10 smallestDiv n = head (divs n)11 
                                              12 main :: IO ()
                                              13 main = print (smallestDiv 13)
```
divs: Prelude.head: empty list CallStack (from HasCallStack): error, called at libraries/…/List.hs:1643:3 in base:GHC.List errorEmptyList, called at libraries/…/List.hs:82:11 in base:GHC.List badHead, called at libraries/…/List.hs:78:28 in base:GHC.List head, called at Div.hs:10:17 in main:Main Recently evaluated locations (from CSI): Div.hs:4:25-4:26 alternative branch taken  $\frac{1}{4}$ Div.hs:4:16-4:21 guarded branch taken repeats (11 times): Div.hs:4:9-7:28 Main:divs>go Div.hs:7:21-7:28 alternative branch taken Div.hs:5:19-5:21 else branch taken Div.hs:8:9-8:28 Main:divs>d Div.hs:5:16-7:28 alternative branch taken  $_{11}$ Div.hs:4:16-4:21 guarded branch not taken Div.hs:4:9-7:28 Main:divs>go Div.hs:3:1-8:28 Main:divs Div.hs:10:1-10:29 Main:smallestDiv Div.hs:13:1-13:29 Main:main Results:<br>Error Stack<br>dive: Prelude head: empty list trace <sup>1</sup> module Main where  $2 \text{ div } : : \text{ Int } \rightarrow [ \text{ Int } ]$  $3$  divs  $n = go 2$ where go i | i ==  $n = []$ go  $i = if d$  i then  $i:(go (i+1))$ else go (i+1)  $d$  i = n `mod` i == 0 10  $s$ mallestDiv n = head  $(divs n)$ 11  $12$  main :: IO ()  $13$  main = print (smallestDiv 13)

## Results:<br>Error is now mentioned! Stack

is now mentioned!

divs: Prelude.head: empty list CallStack (from HasCallStack):

error, called at libraries/…/List.hs:1643:3 in base:GHC.List errorEmptyList, called at libraries/…/List.hs:82:11 in base:GHC.List badHead, called at libraries/…/List.hs:78:28 in base:GHC.List head, called at Div.hs:10:17 in main:Main

Recently evaluated locations (from CSI): Div.hs:4:25-4:26 alternative branch taken  $\frac{1}{4}$ Div.hs:4:16-4:21 guarded branch taken repeats (11 times): Div.hs:4:9-7:28 Main:divs>go Div.hs:7:21-7:28 alternative branch taken Div.hs:5:19-5:21 else branch taken Div.hs:8:9-8:28 Main:divs>d Div.hs:5:16-7:28 alternative branch taken  $_{11}$ Div.hs:4:16-4:21 guarded branch not taken Div.hs:4:9-7:28 Main:divs>go Div.hs:3:1-8:28 Main:divs Div.hs:10:1-10:29 Main:smallestDiv Div.hs:13:1-13:29 Main:main

<sup>1</sup> module Main where  $2 \text{ div } : : \text{ Int } \rightarrow [ \text{ Int } ]$  $3 \text{divs}$  n = go 2 where go i | i ==  $n = []$ go  $i = if d$  i then  $i:(go (i+1))$ else go (i+1)  $d$  i = n `mod` i == 0 10  $s$ mallestDiv n =  $head$  (divs n) 11  $12$  main :: IO ()  $13$  main = print (smallestDiv 13)

trace

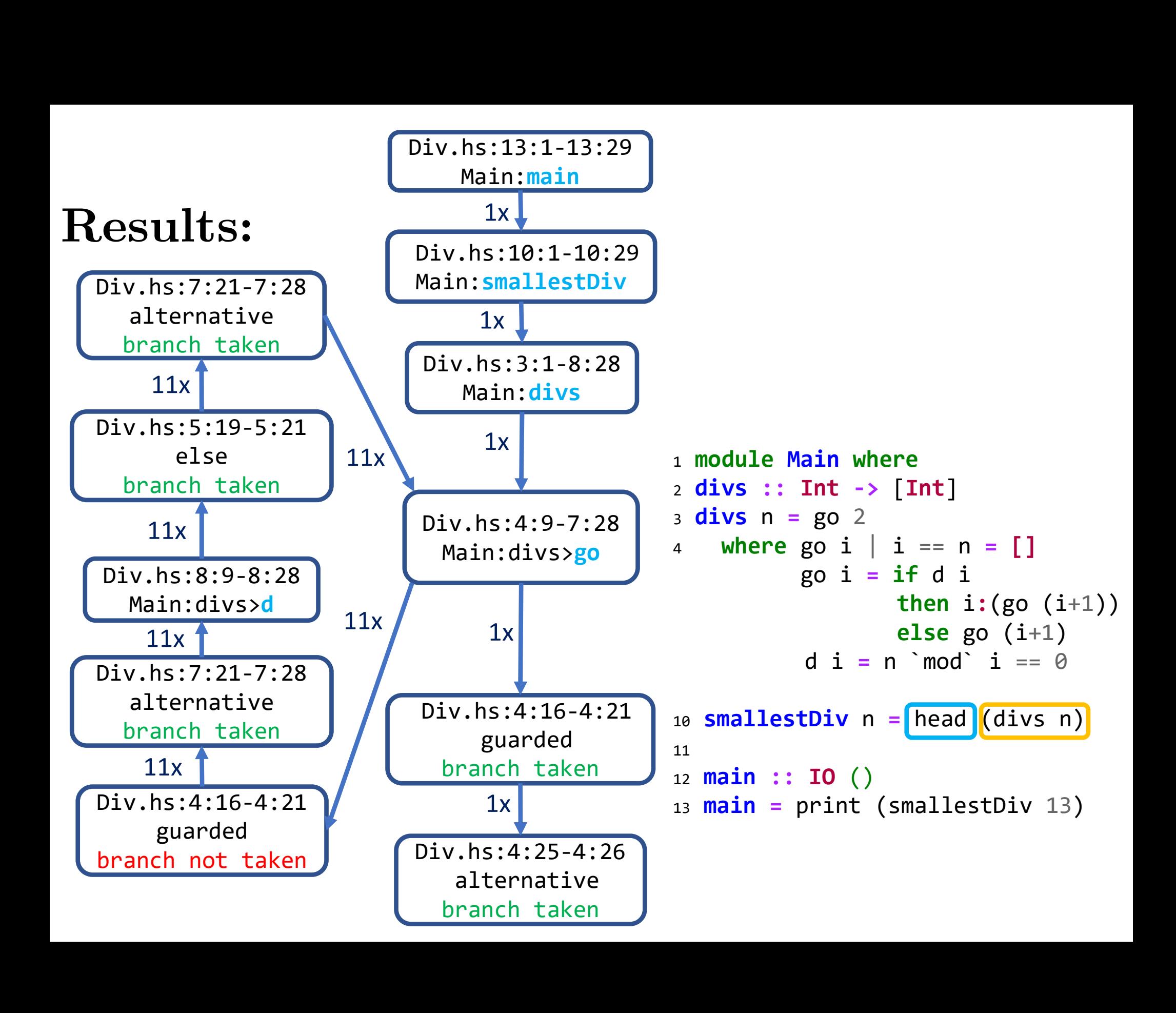

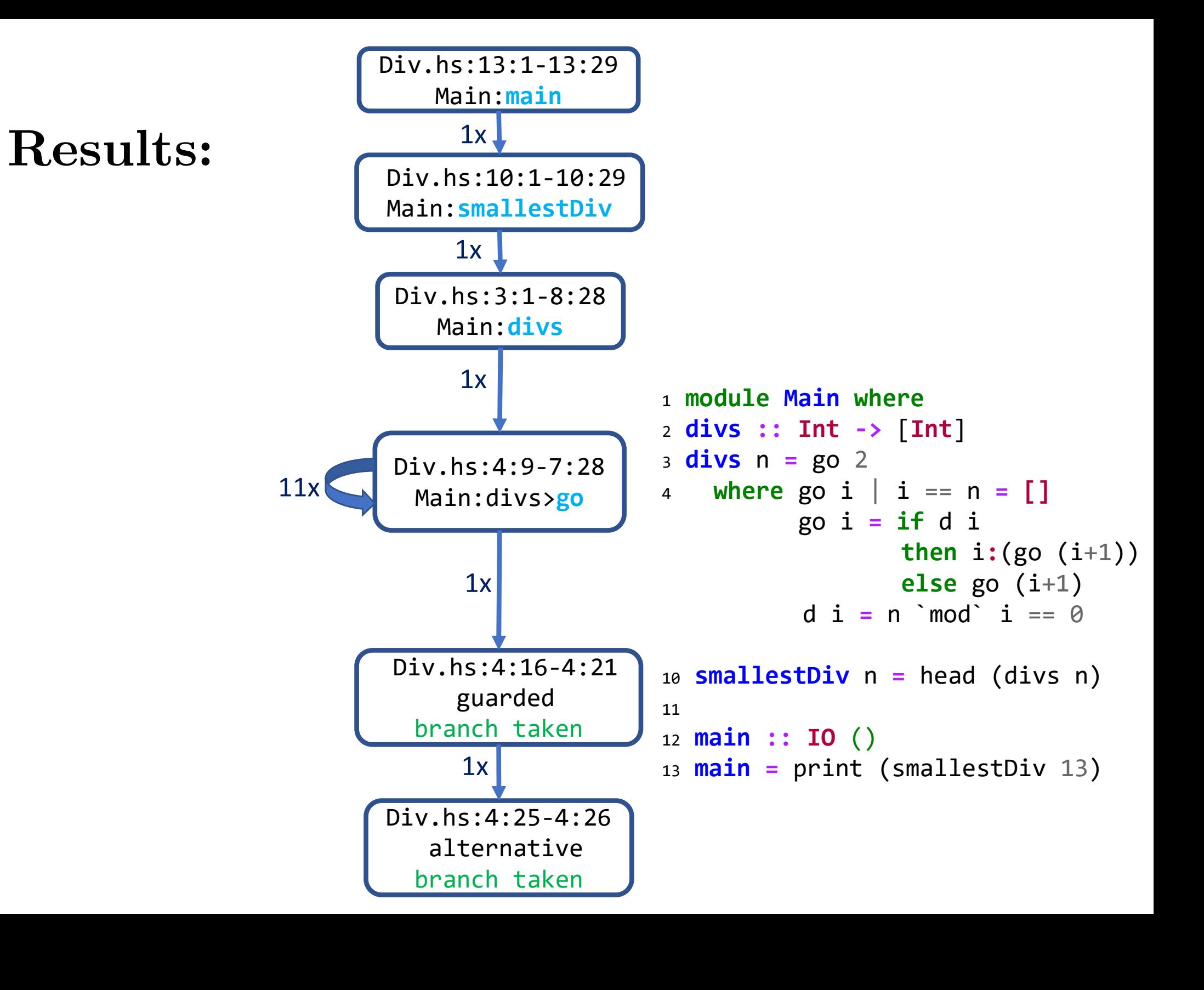

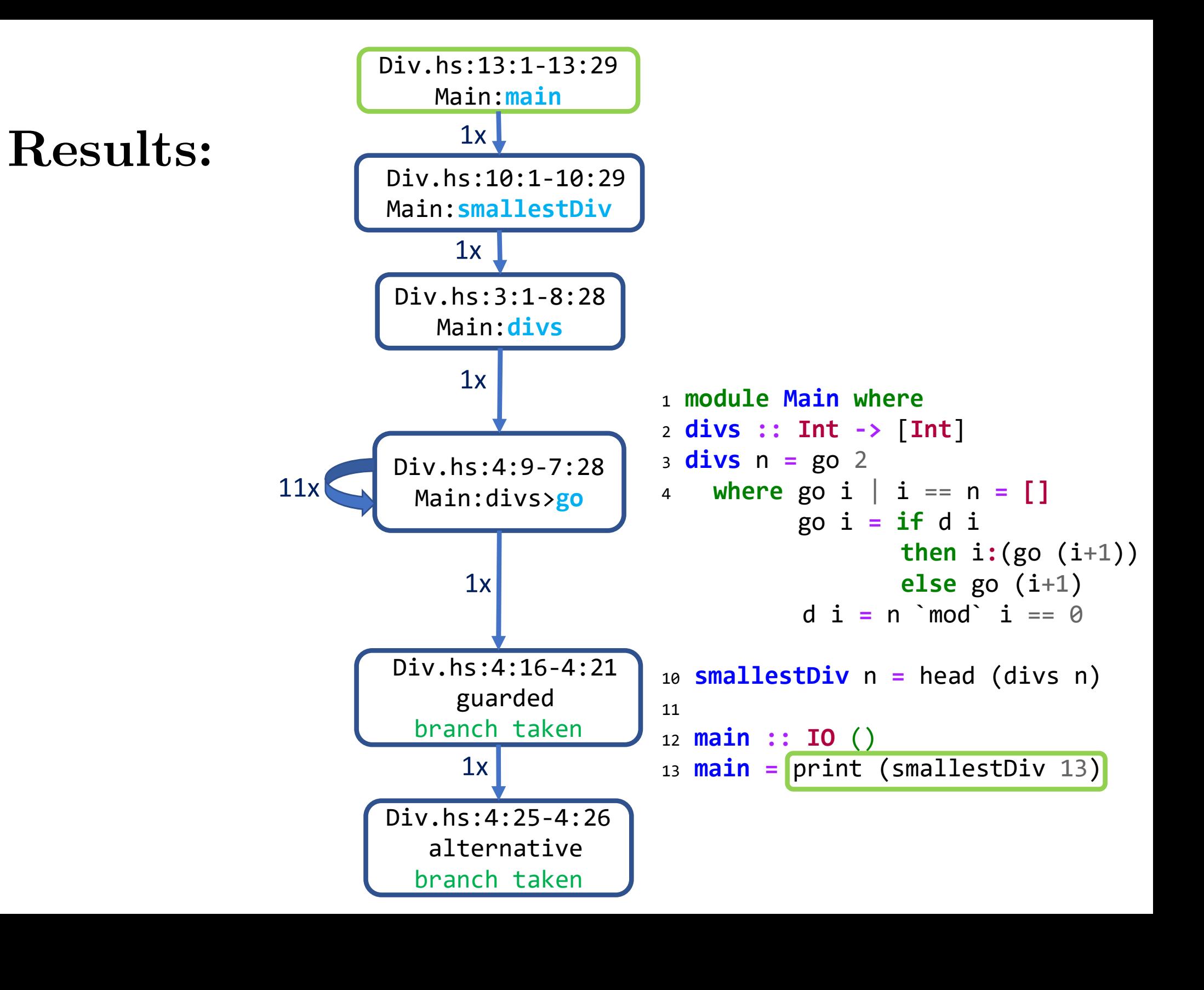

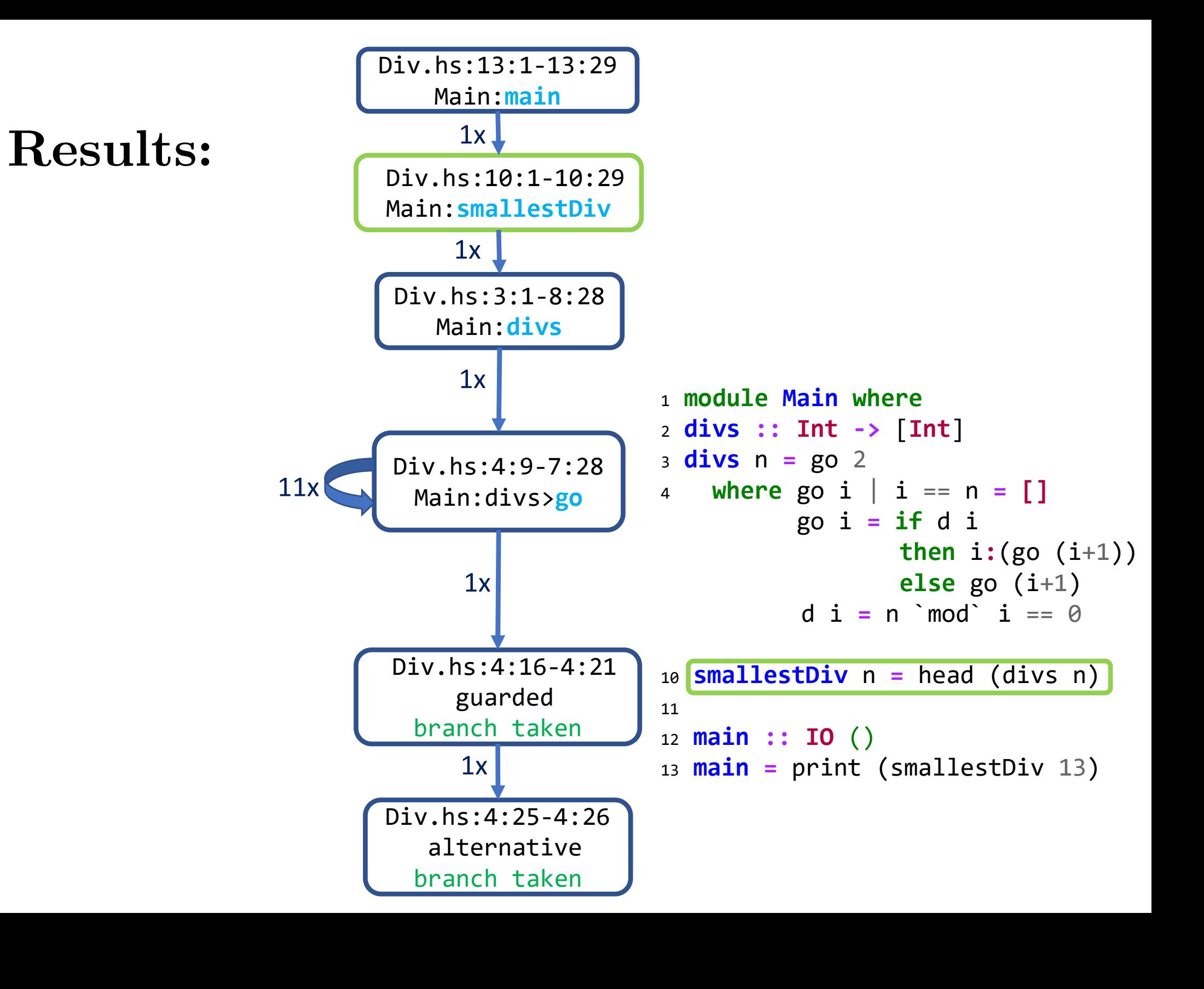

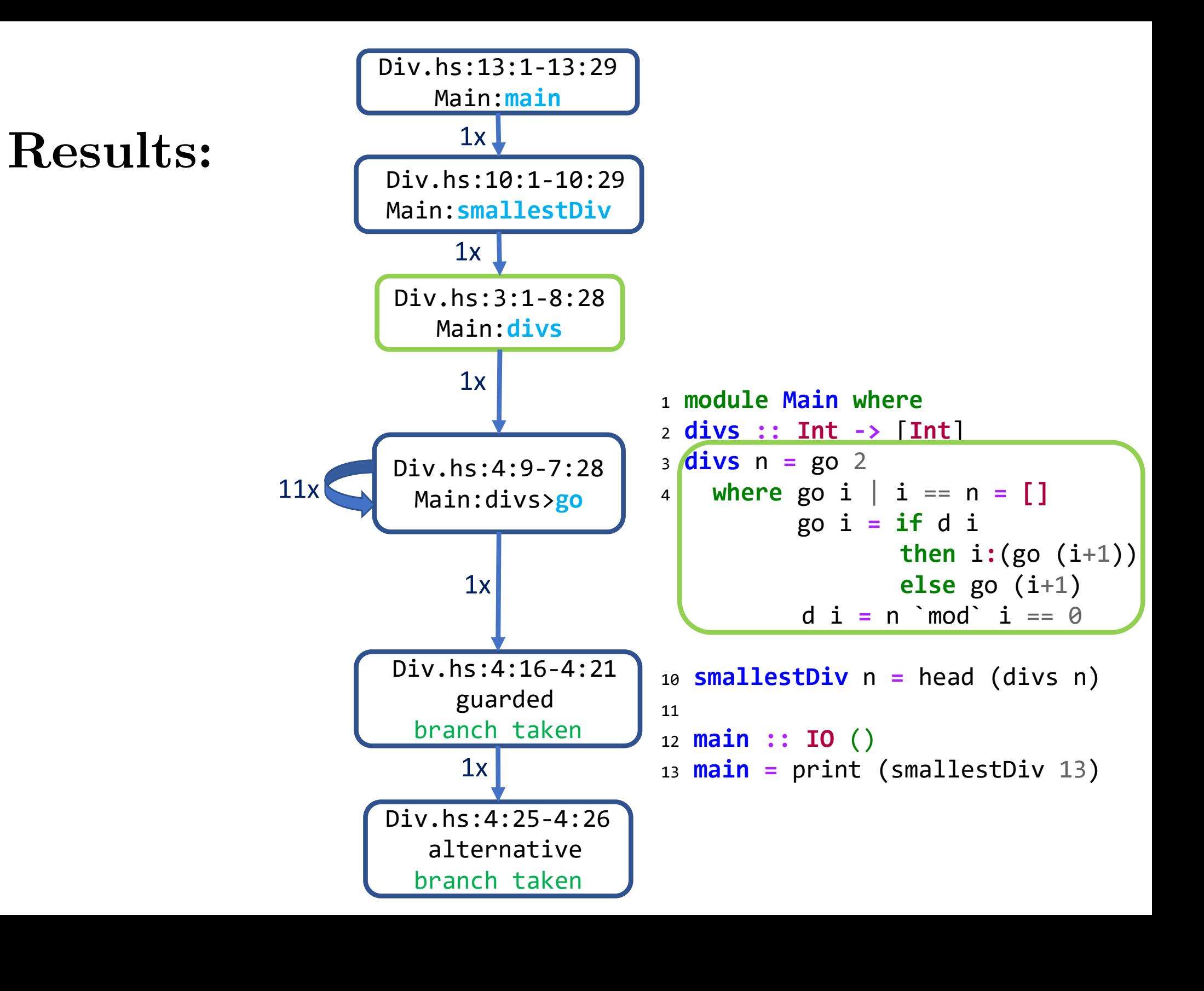

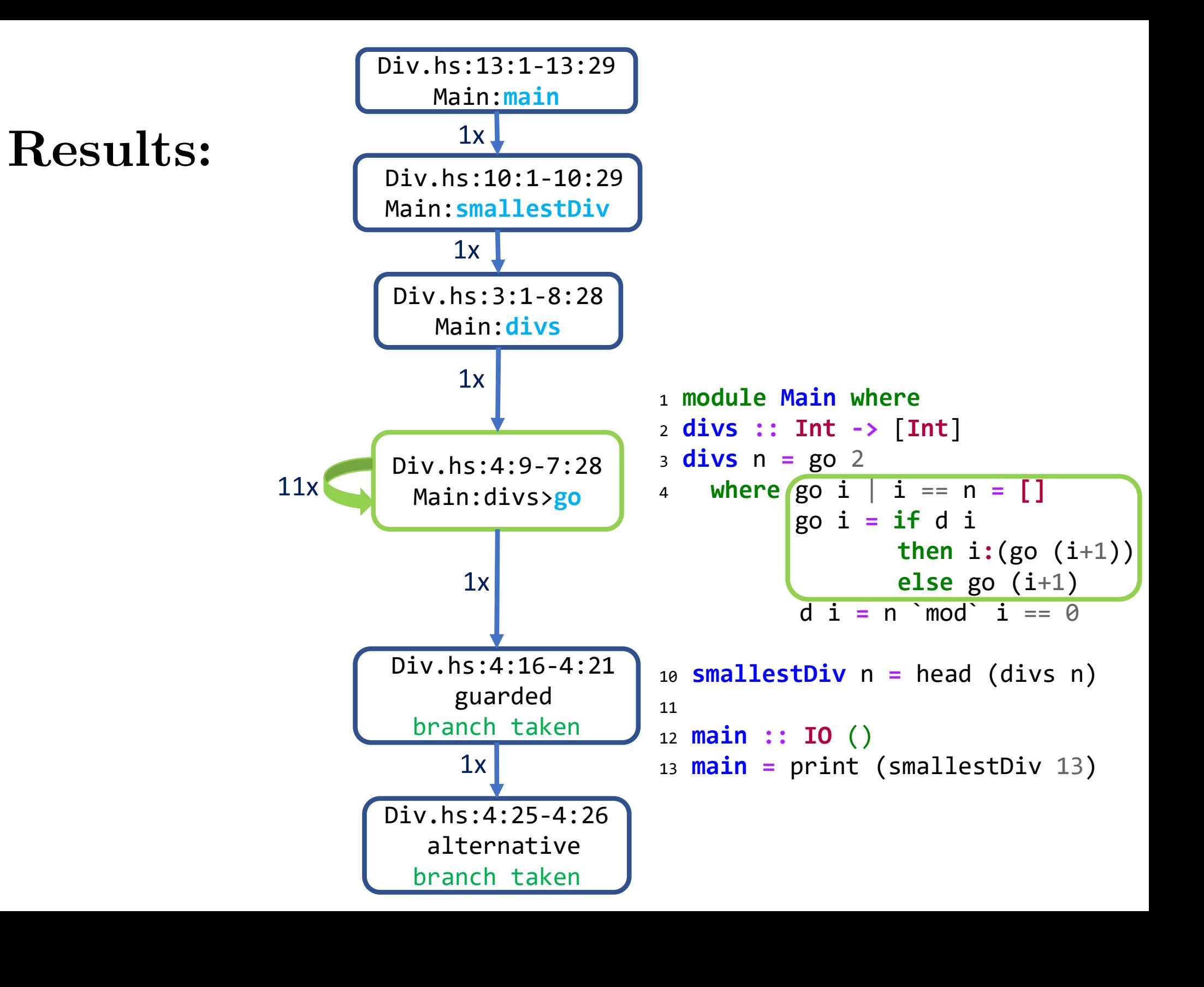

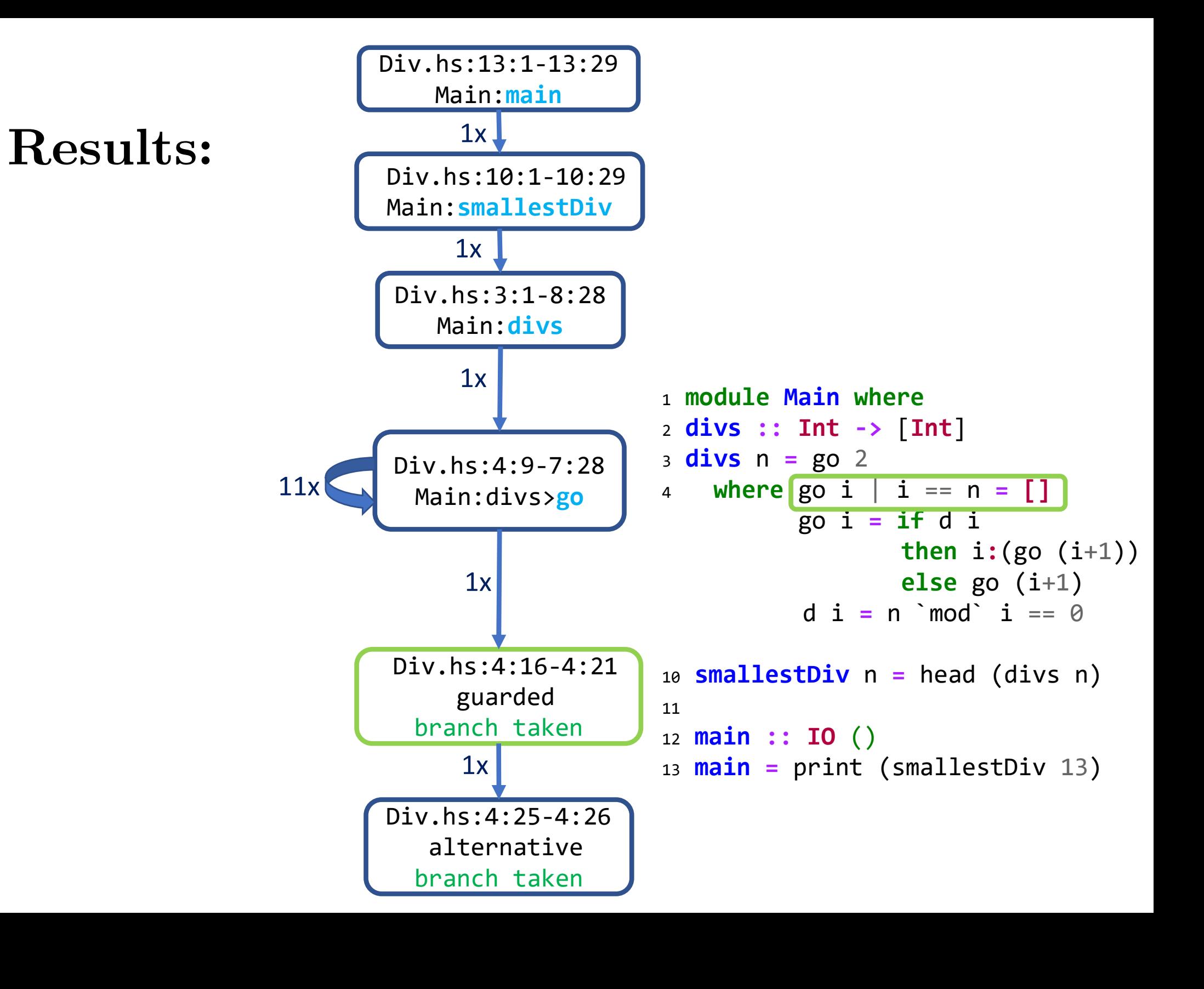

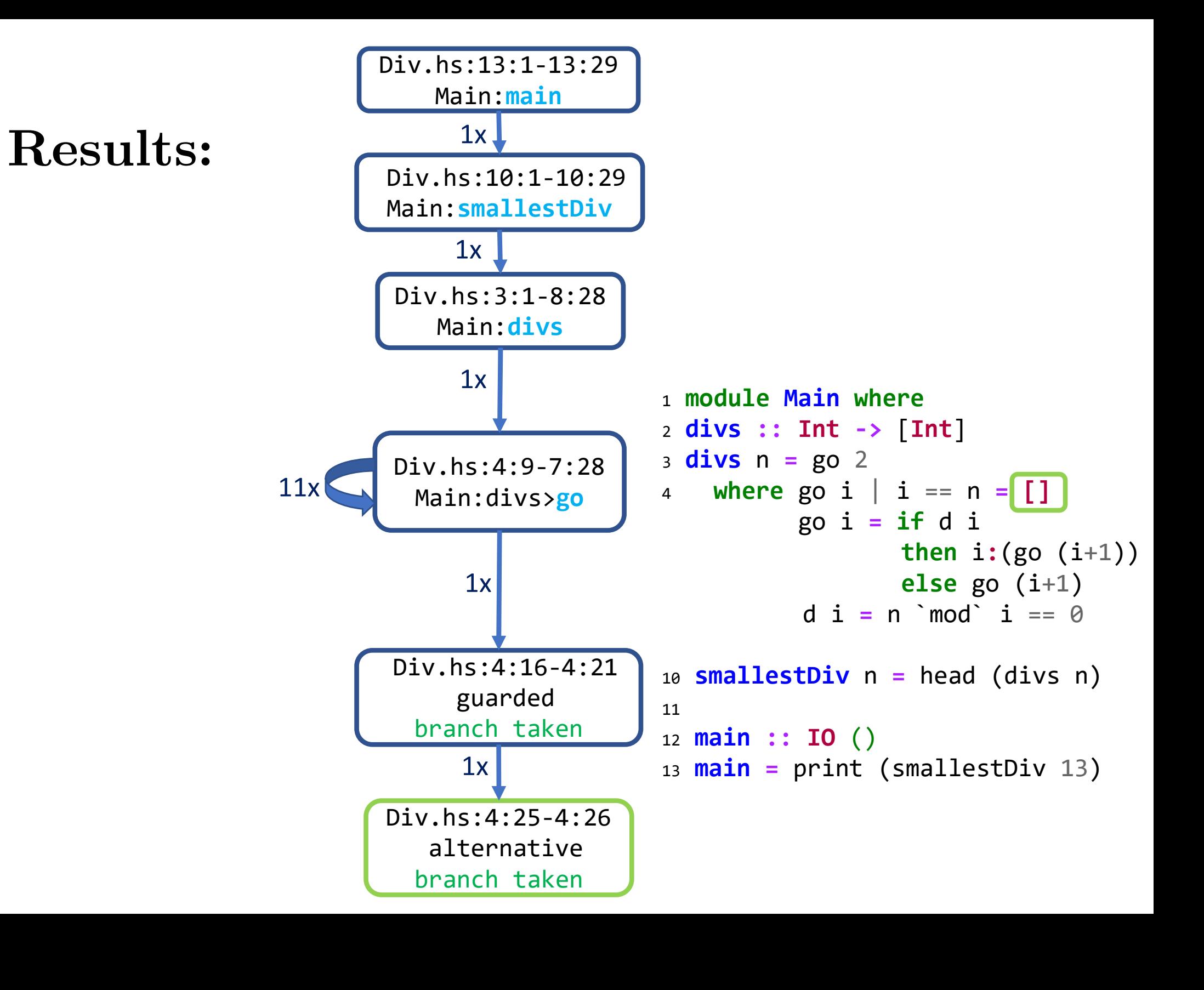

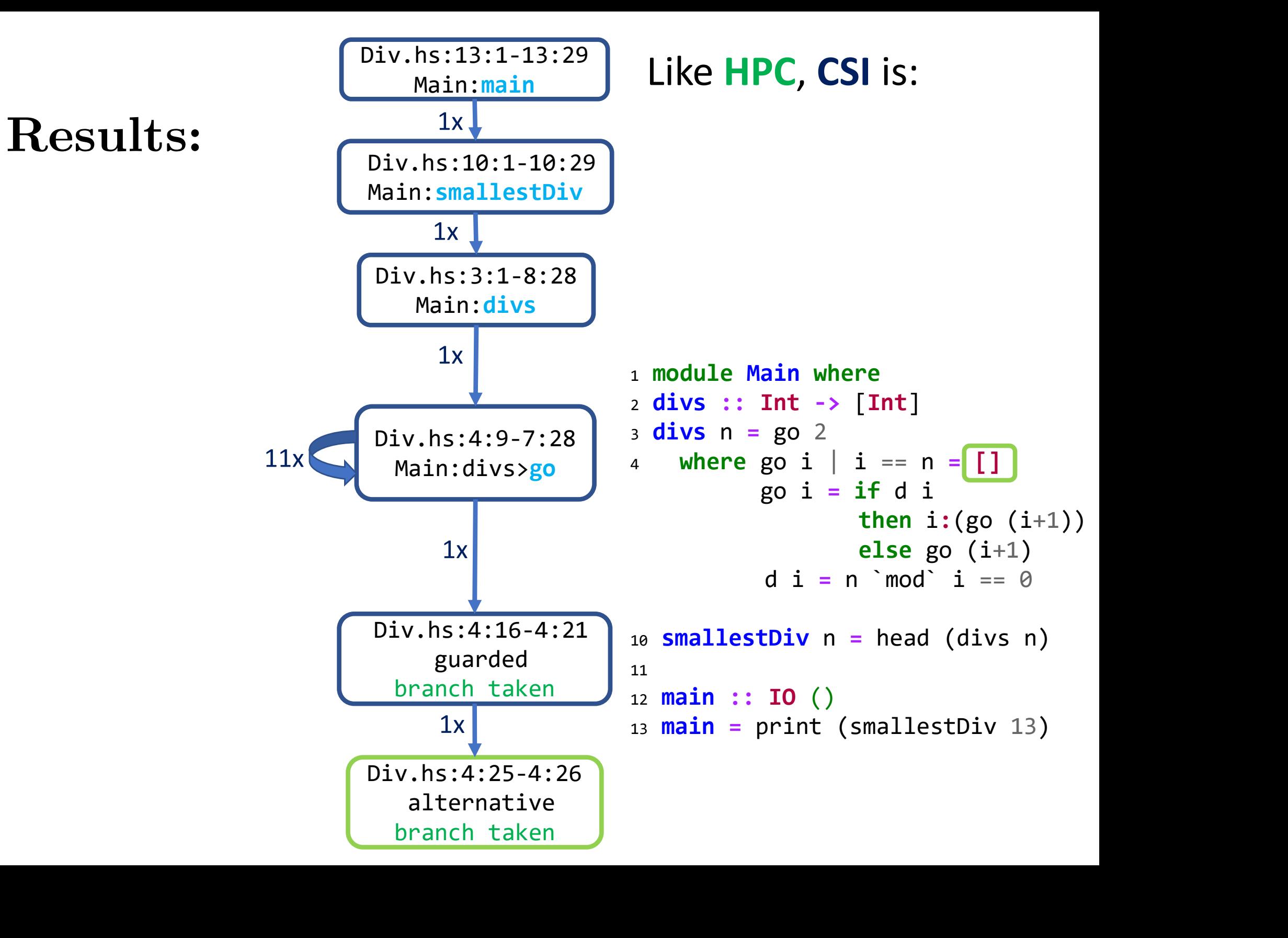

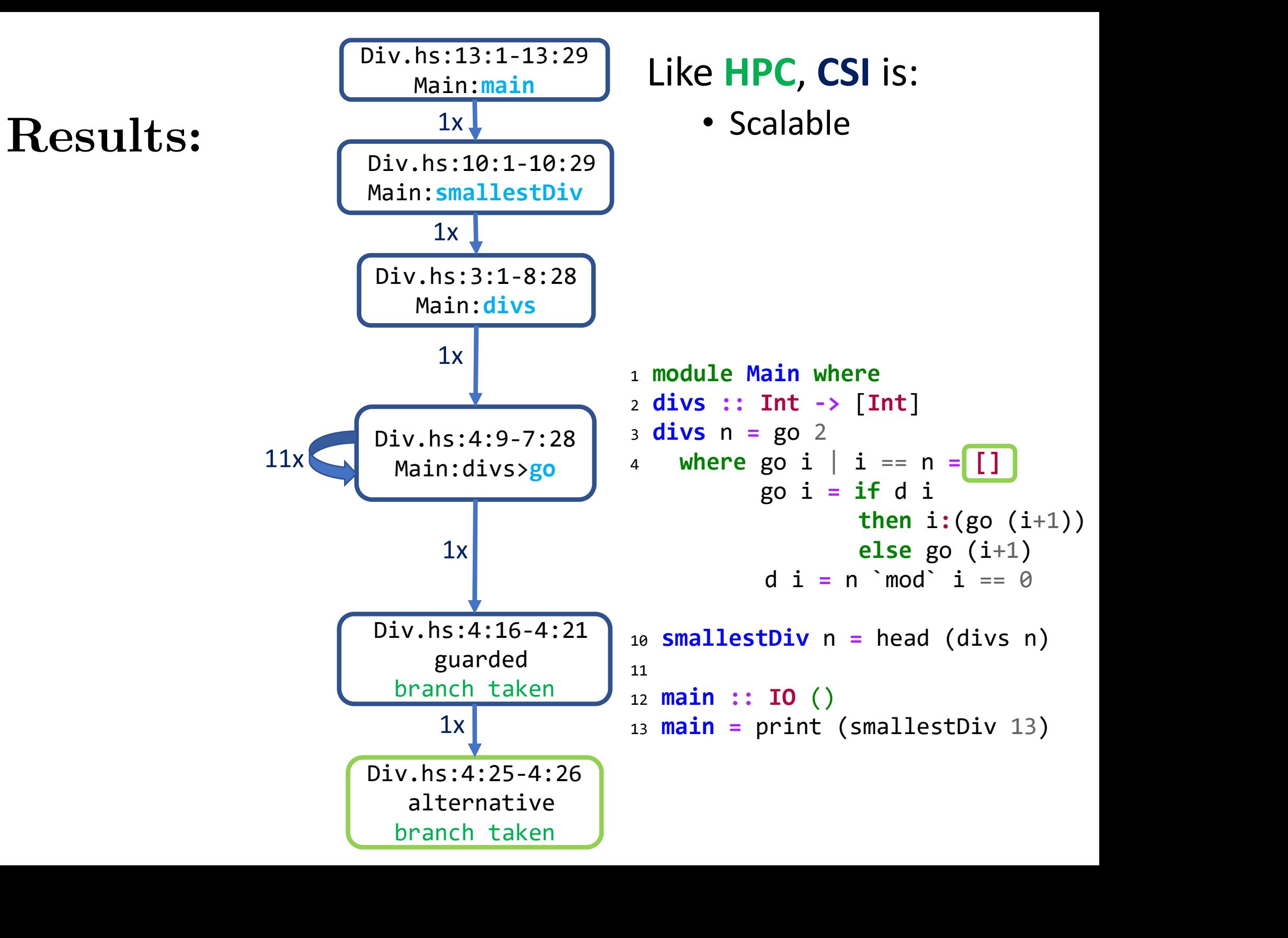

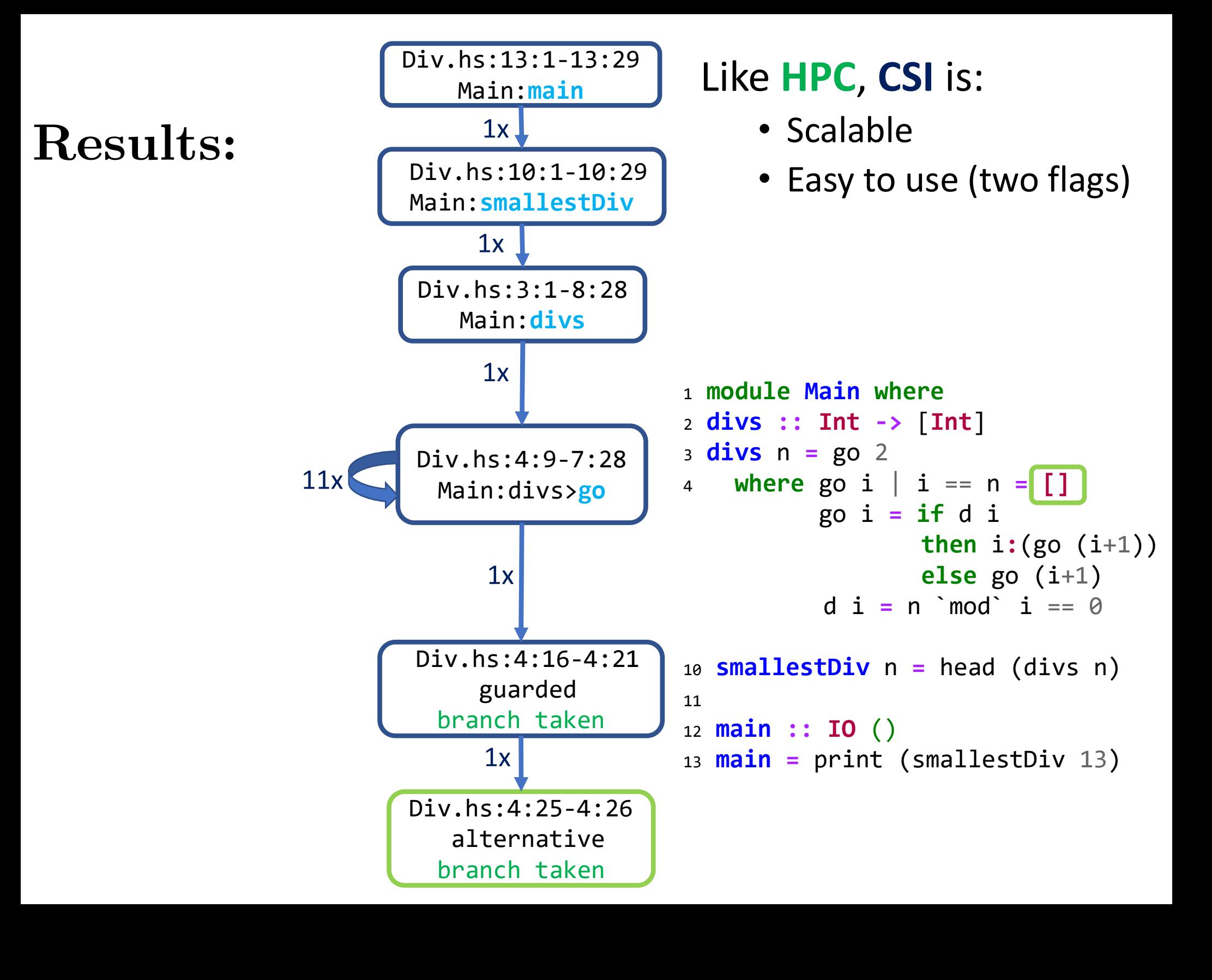

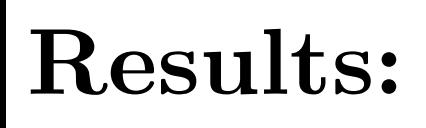

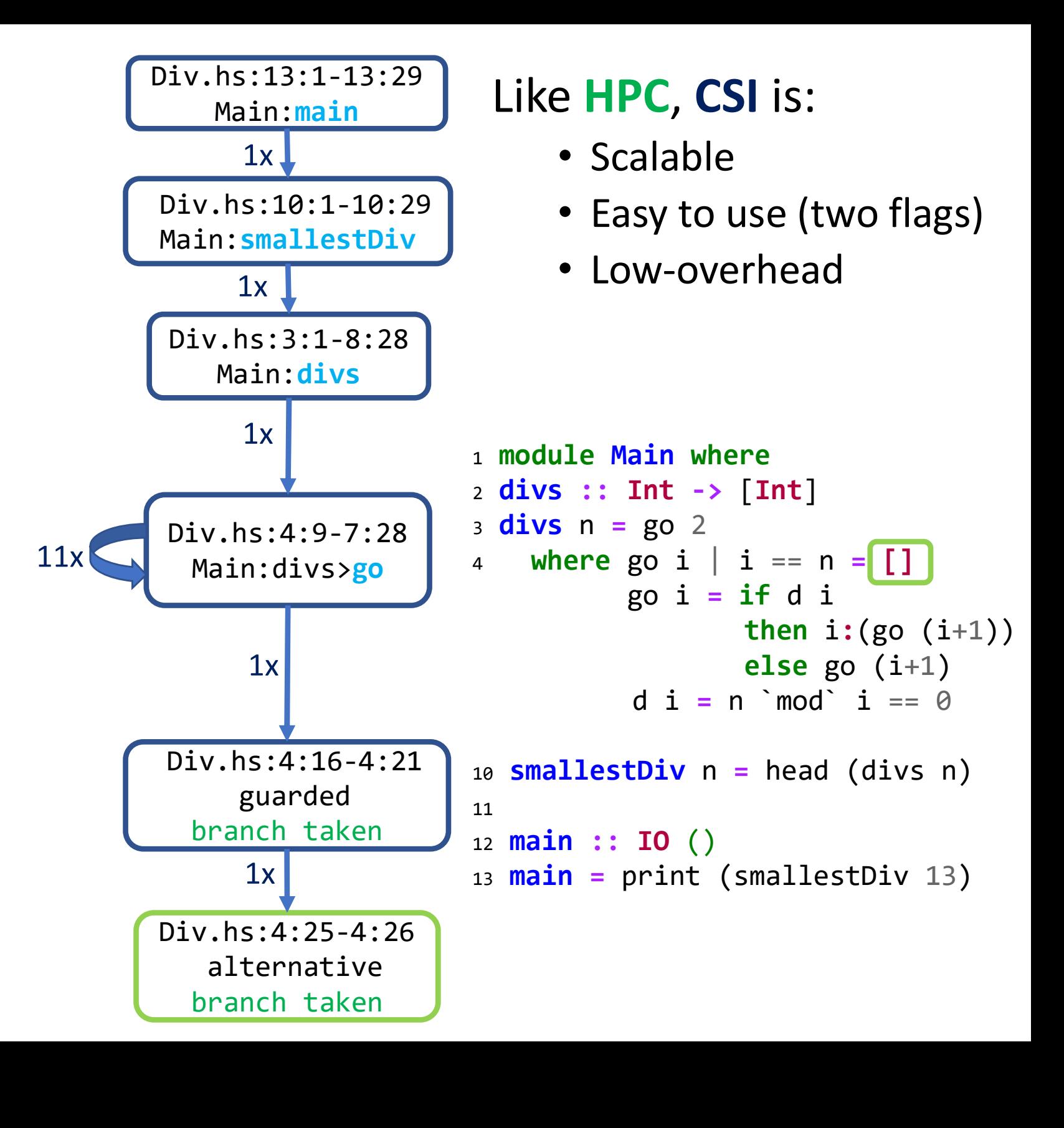

• Get HIW feedback and write GHC proposal!

- Get HIW feedback and write GHC proposal!
- How "close" are **producers** and **consumers**?

- Get HIW feedback and write GHC proposal!
- How "close" are **producers** and **consumers**?
- Better summarization via graph/source analysis

- Get HIW feedback and write GHC proposal!
- How "close" are **producers** and **consumers**?
- Better summarization via graph/source analysis
- How does strictness/sharing affect our analysis?

- Get HIW feedback and write GHC proposal!
- How "close" are **producers** and **consumers**?
- Better summarization via graph/source analysis
- How does strictness/sharing affect our analysis?
	- Could we turn these off? [2,3,4]

[2] Buiras, Pablo, and Alejandro Russo. "Lazy programs leak secrets." Nordic Conference on Secure IT Systems. Springer, Berlin, Heidelberg, 2013.

[3] Vassena, Marco, Joachim Breitner, and Alejandro Russo. "Securing concurrent lazy programs against information leakage." 2017 IEEE 30th Computer Security Foundations Symposium (CSF). IEEE, 2017. EVELT EXIMITED AND THE SYSTEM THE STRIP OF STRIP STRIP STRIP STRIP STRIP STRIP ON SAMPLET ON A COULD WE turn these off? [2,3,4]<br>
TRIP Burias. Pablo, and Alejandro Russo. "Lazy programs leak secrets." Nordic Conference on S

## Thank You!

#### Questions?

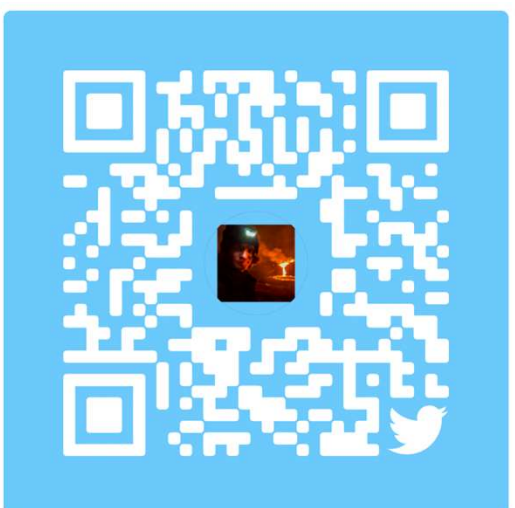

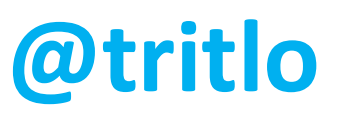

#### Artifact available!

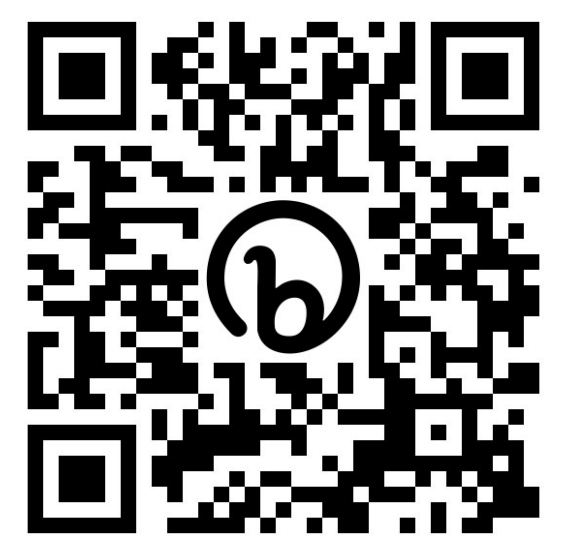

https://l.mpg.is/ghc-csi

## Comparison to  $HAT$ <sub>[5]</sub> Bonus:

- No program transformation beyond HPC
- Easy to use (two flags)
- Low-cost (write to circular buffer)
- Only traces recent expressions, bounding costs
- Extendible by external tools